систематичного контролю знань учнів; індивідуалізувати, диференціювати засвоєння знань в умовах класно-урочної системи; підвищити рівень наочності навчання.

#### СПИСОК ВИКОРИСТАНИХ ДЖЕРЕЛ:

1. Tetiana Vakaliuk. Conducting classes on programming at higher educational institutions applying information communication technologies / Tetiana Vakaliuk, Mariia Medvedieva // Science and Education a New Dimension. Pedagogy and Psychology. – V(58), Issue: 133. – BUDAPEST, 2017. – P. 47–50.

2. Указ президента України Про Національну стратегію розвитку освіти в Україні на період до 2021 року [Електронний ресурс]. – 2013. – Режим доступу до ресурсу: [http://zakon3.rada.gov.ua/laws/show/344/2013.](http://zakon3.rada.gov.ua/laws/show/344/2013)

3. Вакалюк Т. А. Основні можливості використання Google Classroom у навчально–виховному процесі ВНЗ / Т. А. Вакалюк // Тези доповідей ІІ Міжнародної науково–технічної конференції "Комп'ютерні технології: інновації, проблеми, рішення – 2017" (17–19 жовтня 2017 р.). – Житомир: Вид– во О.О.Євенок, 2017. – 252 с. – С. 215–217.

## **ІНТЕГРАЦІЯ ХМАРНИХ СЕРВІСІВ GOOGLE З LMS MOODLE В ОСВІТНЬОМУ ПРОЦЕСІ ВИЩИХ МОРСЬКИХ ЗАКЛАДІВ**

*Попова Г.В., завідувач навчально-методичної лабораторії інноваційних технологій, Херсонська державна морська академія* 

Цифровізація суспільства переконливо змінює підходи до організації освітнього процесу. Провідні вищі навчальні заклади світу використовують новітні цифрові технології для покр щання надання освітніх послуг, зручності та мобільності управління часом як викладачів так і здобувачів вищої освіти, зменшення паперообігу та переведення всіх освітніх ресурсів в електронні формати. Відставання освітніх закладів від вимог часу безпосередньо впливає на якість освіти сучасних випускників, знижує їх конкурентноспроможність та незворотньо зменшує шанси закладів вищої освіти на інтеграцію в єдиний інформаційний освітній європейський простір.

Розширення інформаційного освітнього середовища засобами інтеграції хмарних технологій з платформами електронного навчання (LMS) є одним із пріоритетних напрямів досліджень, що потребує уваги в силу постійного оновлення цифрових технологій. Набор сервісів від компанії Google є визнаним ефективним методом організації взаємодії всіх учасників освітнього процесу [1]. Проте інтеграція сервісів Google з LMS Moodle є недостатньо розробленою і тому є актуальною.

Досліджували інтеграцію хмарних сервісів Google з LMS Moodle такі дослідники: І.В. Герасименко, К.І. Журавель, О.С. Паламарчук [2] (використання сервісу OneDrive та Dropbox в системі підтримки дистанційного навчання на базі LMS Moodle на прикладі електронного навчального курсу); В.Олексюк [3] (модулі для інтеграції LMS Moodle з іншими сервісами Google Apps; процес інтеграції хмарних сервісів пакету Google-apps із програмними засобами); Т. Вакалюк [4] (можливості сервісу Google з надання прав спільного доступу) та ін.

Створення єдиного інформаційного середовища у вищих морських навчальних закладах обумовлено вимогами часу та специфікою освітнього процесу. Так, Херсонська державна морська академія впроваджує змішане навчання на платформі LMS Moodle з 2015 року [\(https://mdl.ksma.ks.ua\)](https://mdl.ksma.ks.ua/). В системі зареєстровані всі курсанти/студенти ХДМА та Морського коледжу ХДМА згідно контингенту (табл.1) та всі викладачі ХДМА.

*Таблиця 1*

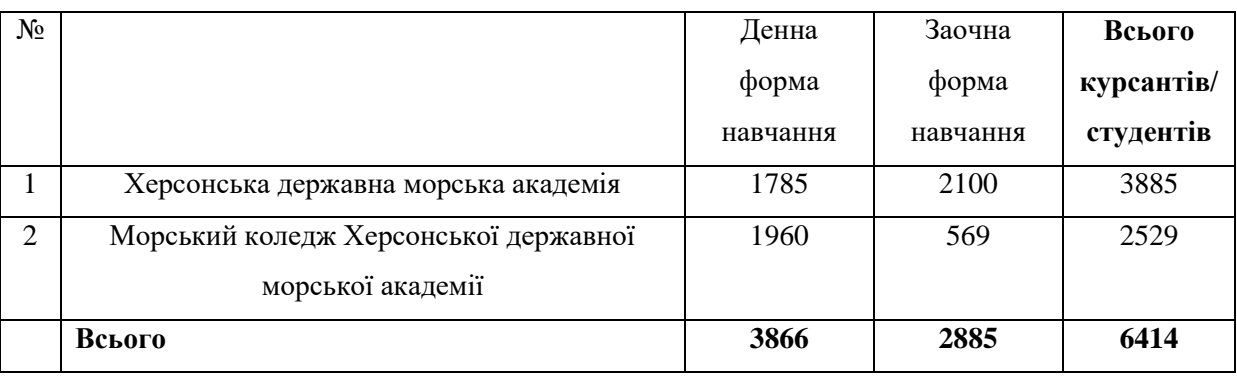

# **Контингент курсантів/ студентів Херсонської державної морської академії на 01.10.2018 р.**

Велика кількість курсантів мають можливість проходження навчання за індивідуальним графіком, і перебуваючи в рейсі, прагнуть не відриватися від процесу навчання та організаційних питань. Цьому сприяє інтеграція хмарних сервісів Google з платформою LMS Moodle. Перевагою LMS Moodle є можливість користування мобільним додатком, який робить цей процес набагато зручнішим та ергономічним для всіх. Для того, щоб скористатись можливостями сервісами Google потрібно створити акаунт Google, за допомогою якого користувач отримує доступ до пошти Gmail та інших сервісів (YouTube, Google Play, Google *Лиск*)

З метою створення інформаційного забезпечення всіх учасників освітнього процесу на сайті LMS Moodle був створений розділ «Інформаційне забезпечення освітнього процесу», де розташовані розклади навчальних занять та екзаменаційних сесій по факультетам. Кожний факультет має створений окремий електронний курс, який слугує своєрідною дошкою оголошень факультетів, де розміщуються повідомлення, оголошення та графіки, проводиться анкетування Для цього було використано сервіс Google, який надає можливість створювати документ з наданням прав спільного доступу декільком користувачам. Так, тільки диспетчери деканатів мають доступ до редагування документу–розкладу, і в режимі он–лайн мають змогу вносити зміни, які одразу доступні для всіх користувачів сервісу. Всі користувачі мають право тільки перегляду документу, що редагується в налаштуваннях кожного документу. Курсанти та викладачі підтверджують позитивний вплив від впровадження електронного розкладу – 97,8% опитуваних.

Також в цьому розділі відбувається запис на індивідуальне комп'ютерне тестування. (рис .1). Це документ, в якому всі курсанти мають права коментування , і коли курсант залишає запис, адміністратор підтверджує його. Тим самим, зникла необхідність приходити за декілька днів для запису в журналі, а диспетчера одразу отримують картину завантаження комп'ютерних аудиторій.

187

### Запис на індивідуальне складання комп. тестування

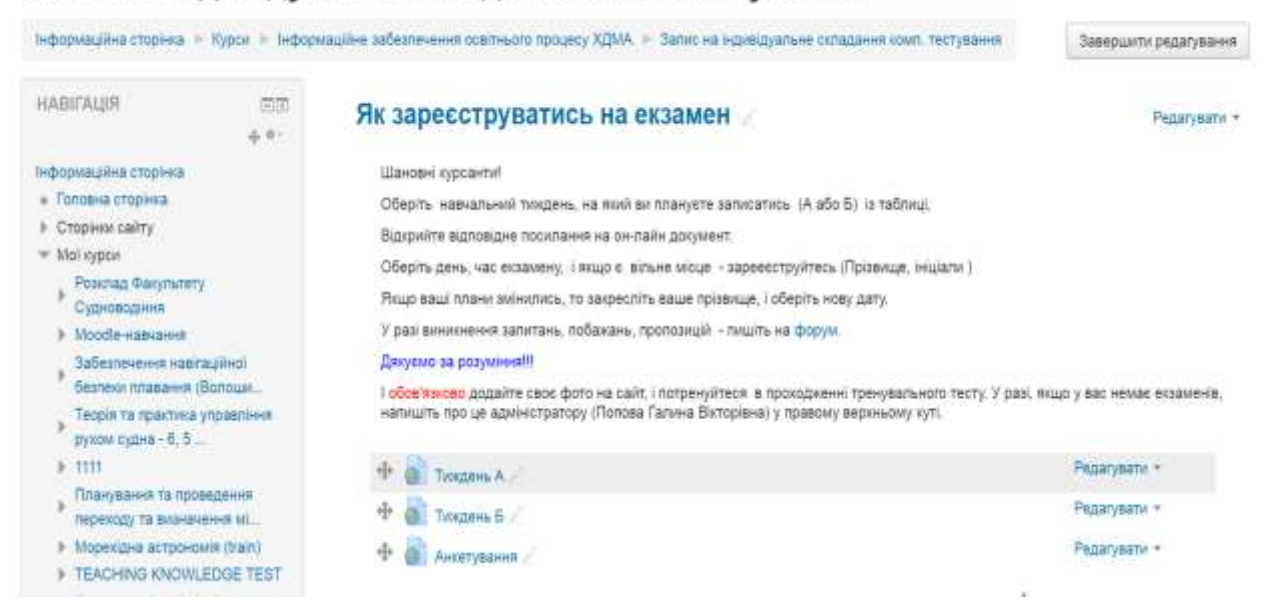

**Рис.1. Запис на індивідуальне комп'ютерне тестування**.

В такий же спосіб було здійснено вибір магістерських робіт та керівників, що зробило набагато зручнішим цей процес, оскільки всі форми документів для заповнення та оформлення були представлені на сайті, а кафедра отримувала сформований документ з темами і керівниками.

Також для забезпечення прозорості та посиленню контролю були розроблені електронні зведені відомості успішності складання курсантами/студентами незалежного комп'ютерного тестування (Google Docs) (рис 2)

|                | $-18$ $-3$ $-32$ $-10$ $-10$<br>ALC: U |                                                                              |                                                     | ·   第 2 4 5 5 米 重 20 - 3 - 2 + 0 + 9 + 0 番 管 す   |                                        |               |                     |                                   |                                          |                                          |                         |     |               |
|----------------|----------------------------------------|------------------------------------------------------------------------------|-----------------------------------------------------|--------------------------------------------------|----------------------------------------|---------------|---------------------|-----------------------------------|------------------------------------------|------------------------------------------|-------------------------|-----|---------------|
| ×              |                                        |                                                                              |                                                     |                                                  |                                        |               |                     |                                   |                                          |                                          |                         |     | --            |
|                | Гатум неать 27 "Транспорт".            |                                                                              |                                                     | Стицальність 271 "Ріковив та мерський транспорт" |                                        |               |                     | Стецилизам "Судноводине"          |                                          |                                          |                         |     |               |
|                | Fpyna 111 a<br>Control presentations   |                                                                              |                                                     |                                                  |                                        |               |                     |                                   |                                          |                                          |                         |     |               |
|                |                                        |                                                                              |                                                     | Історія та культура України                      |                                        |               |                     |                                   |                                          | Ginecodia                                |                         |     |               |
|                | Термін сесії 12.11.18-06.12.18         | Виспедан Добровольдых В.А.                                                   |                                                     |                                                  |                                        |               |                     | Bestaas: Harasten vastres         |                                          |                                          |                         |     |               |
|                |                                        | <b>Southern</b><br><b><i><u>Interacció</u></i></b><br><b><i>IDYTIANS</i></b> | <b>Koma</b><br>ISSUES ESSEX<br><b>BE KONTENDERE</b> |                                                  | Підкумкова Манейдуальня складання      |               |                     | <b>Early</b>                      | <b>Expired</b><br>imm; tsom<br>whitehall | Підсумкова<br><b>REVEASOR</b><br>Barring | Індивідуальне складання |     |               |
| $^{\dagger n}$ |                                        |                                                                              |                                                     | <b>ASTANCTIV</b><br><b>Gastin</b>                | <b>Dieta</b><br>Hwinn Miskay<br>Ouissa |               | WINNAME<br>REVENING | Лича<br>Osimia<br><b>Masjital</b> |                                          |                                          | <b>Militak</b>          |     |               |
|                |                                        |                                                                              |                                                     |                                                  |                                        |               |                     |                                   |                                          |                                          |                         |     |               |
|                | Балиба Андрій Олександрович            | <b>II</b>                                                                    |                                                     | T8                                               | $-47$                                  | 28            | Ħ                   |                                   | 35                                       |                                          |                         |     |               |
|                | Барабаш Саганій Сілександрович         |                                                                              |                                                     |                                                  | $-43$                                  | $_{21}$       | 11                  |                                   | $\mathbb{Z}^2$                           |                                          |                         |     |               |
|                | <b>Syster Sorgan Onevide recorrent</b> | $\mathbf{H}$                                                                 |                                                     | $T$ .                                            | 36                                     | 1X            |                     | us                                |                                          | 76                                       | 35                      | 13  | 2             |
|                | Fareia Onexcango Esteveniva            | 37                                                                           |                                                     | 69                                               | 32                                     | 14            | <b>TT</b>           | 20                                |                                          | TÚ                                       | $30-$                   | 48  | <sup>11</sup> |
|                | Zavenweren Kroep Grenzew               |                                                                              | $\sim$                                              |                                                  |                                        |               |                     |                                   | $\sim$                                   |                                          |                         |     |               |
|                | Кастенок Максим Володиноски»           | 34                                                                           |                                                     | eh.                                              | <b>at</b>                              | $\frac{1}{2}$ | $+ +$               |                                   | 11                                       |                                          |                         |     |               |
|                | Tuinty Marions Ceptinosimi             | 42                                                                           |                                                     | 9t                                               | 38                                     | B             | tā                  | 40                                |                                          | $T_{\rm R}$                              | 32                      | 20% |               |

**Рис. 2. Форма зведеної відомості Google Docs в режимі on–line**

Заповнюють та мають право редагування відомостей працівники відділу інформаційного супроводу освітнього процесу ХДМА, які збирають інформацію

про складання екзаменів за індивідуальним графіком та вносять її в єдиний онлайн документ. Навчальний відділ має можливість перегляду відомостей, і не має необхідності знаходити паперові відомості по кожному курсанту в разі потреби.

В електронному курсі для викладачів на базі LMS Moodle є спеціальний модуль по навчанню роботі з Google Docs та використанню їх в електронних курсах. Так, згідно анкетування тільки 28% викладачів вміють застосовувати ці технології в освітньому процесі.

Таким чином, якість надання освітніх послуг пов'язана з сучасними новітніми цифровими технологіями, які використовуються в освітніх цілях. Сучасні хмарні технології дозволяють зробити освітній процес зручним, мобільним, економічним та ергономічним, орієнтованим на здобувача вищої освіти. Специфіка морських вищих навчальних закладів, де курсанти знаходяться на практиці, в рейсах, спонукає до оптимізації освітнього процесу з використанням інтеграції хмарних сервісів Google з LMS Moodle. Перевагою використання хмарних сервісів є створення єдиного інформаційного простору навчального закладу.

### СПИСОК ВИКОРИСТАНИХ ДЖЕРЕЛ

1. Галкина Л.С. Применение сетевых сервисов Google в учебном процессе [Электронный ресурс]. – Режим доступа:

https://cyberleninka.ru/article/n/primenenie–setevyh–servisov–google–v–uchebnom– protsesse

2. Герасименко І.В., Журавель К.І., Паламарчук О.С. Комплексне використання хмарних сервісів в електронному навчальному курсі / І.В. Герасименко, К.І. Журавель, О.С. Паламарчук//Science and Education a New Dimension. Pedagogy and Psychology.– 2015.– III(37). –С.29–32

3. Олексюк В. Досвід інтеграції системи управління навчання Moodle з хмарними сервісами Google Apps [Электронный ресурс]. –Режим доступа: file:///F:/%D0%9D%D0%90%D0%A8%D0%98%20%D0%A1%D0%A2%D0%90% D0%A2%D0%AC%D0%98/%D0%A3%D0%BC%D0%B0%D0%BD%D1%8C/arti cle\_Oleksyuk\_Kirovograd.pdf

4. Вакалюк Т. Хмарний сервіс для створення документів з можливістю надання прав спільного доступу декільком користувачам. / Т. Вакалюк //Психолого–педагогічні проблеми сільської школи.– 2014.–№ 48.–С.65–70